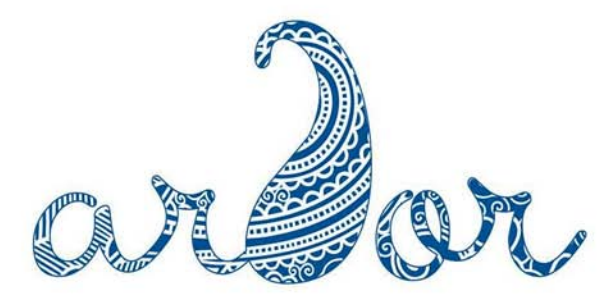

## - THE INDIAN CAFÈ & BAR

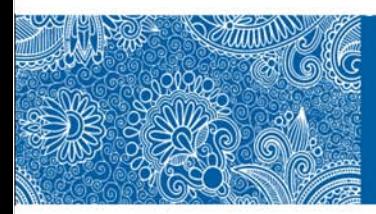

**FOOD MENU** 

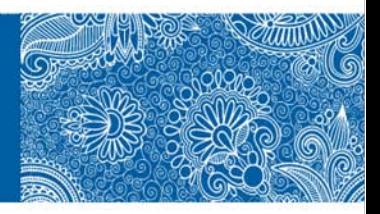

# **TIKKA SHIKKA**

Small plates

#### **GREEN SALAD (V) 245**

Assortment of slices of onion, cucumber, carrot & tomatoes, Tamarind vinaigrette

## **CHICKEN TIKKA CEASAR SALAD (NV) 395**

Boneless chicken with exotic Indian spices, assorted lettuce, cheese dressing

POTATO CHEESE NAAN (V) 245

Tandoori seasoning, sweet aam chutney

MUSHROOM AND PANEER NAAN (V) 245

Tandoori seasoning, sweet aam chutney

PANEER TIKKA AJWANI (V) 395 Carom seeds Flavoured Succulent cottage cheese cubes

OKRA, BABY CORN AND BROCCOLI (V) 325

Crispy fried vegetables marinated in Andhra spices

**CHUTNEY MACCHI (NV) 395** Steamed chutney fish in banana leaf served with mustard and chutney

**MASALA FRIED FISH (NV) 395** Crispy fish preparation perfect for a cocktail snack, French fries, chutney

TANDOORI CHICKEN (HALF) (NV) 395 Chicken marinated with yogurt and spices, flame grilled

MURG TIKKA PUNJABI (NV) 425 Traditional chicken preparation

KOLKATA CHILLI CHICKEN DRY (NV) 475 Tossed ginger soya, garlic

DRY GOAN VINDALOO (NV) 595 Mutton preparation with malt vinegar

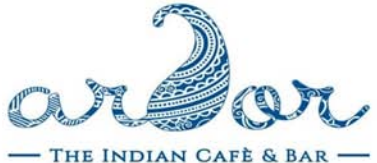

i

i

.......

. . . . . . . . . . . . . .

# **ROTTI-SHOTI**

#### STEAMED RICE (V) 195

TANDOORI ROTI / PLAIN / MISSI ROTI (V) 95

BUTTER NAAN/ GARLIC NAAN/ TANDOORI PARATHA (V) 125

**MALABAR PARATHAS (V) 125** Handmade flaky parantha

LEMON RICE (V) 225 Tangy rice preparation from south India with curry leaf tempering

ANGOORI KOFTA HANDI BIRYANI (V) 495 Paneer dumpling, spring vegetables in Chef's signature masala

CHEF'S SIGNATURE CHICKEN BIRYANI (NV) 595 Dum biryani with a southern hint

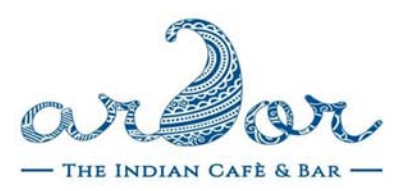

## NAANZZAS

Gourmet hand-tossed 12' naan pizzas

THE CLASSIC NAAN MARGHERITA (V) 345 Indian tomato sauce, cheese, basil

KADHAI VEGETABLE NAANZZA (V) 345 Onion, capsicum, mushroom, spicy paneer, kadhai masala

METHI MAKAI MALAI NAANZZA (V) 345 Creamy white gravy, sweet corn, melting cheese

KM "KHUMBI MATTAR" NAANZZA (V) 345 Field button mushroom, buttered green peas, bhuna masala

MAKAI PALAK NAANZZA (V) 345 Sweet American corn, masala spinach, melting cheese

BHINDI MASALA NAANZZA (V) 345 Bombay bhindi masala, hing tomato sauce, crispy onion

GUNPOWDER PRAWN NAANZZA (NV) 445 Hot South Indian spices, tomato sauce, melting cheese

BUTTER CHICKEN NAANZZA (NV) 445 All time classic on a cheesy naan

BHUNA GOSHT NAANZZA (NV) 445 Succulent lamb, bhuna masala dotted with cheese and tomato

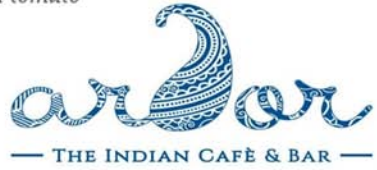

### **FAMILY & KID'S MENU**

**BURGERS AND FRIES** FRENCH FRIES (V) 150 FRENCH FRIES WITH CHEESE SALSA (V) 200 PANEER CHOP BURGER WITH FRIES (V) 300 CHICKEN CHOP BURGER WITH FRIES (NV) 350

**CHINJABI CHINESE** 

HOT AND SOUR SOUP (V) 150 FRIED CHICKEN WONTON SOUP (NV) 190 HONEY CHILLI POTATO (V) 290 KUNG PAO PANEER (V) 450

CHILLY CHICKEN GRAVY (NV) 550

VEGETABLE FRIED RICE (V) 350

CHILLIGARLIC NOODLES (V) 350

**PASTA** 

PASTA IN TOMATO SAUCE 350/550

PASTA IN TOMATO CREAM SAUCE 350/550

· PASTA IN CREAMY CHEESE SAUCE 350/550

PASTA IN MUSHROOM AND CHICKEN SAUCE 400/600

Add extra chicken topping to your Rice/ Noodle/Pasta dishes 100

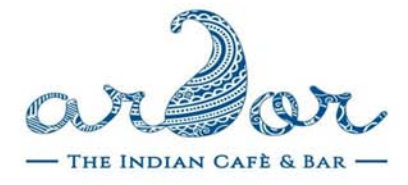

ē

E

# **KUCH MEETHA HOJAI**

**ICE CREAM 125** Ask for your flavor. Rose syrup, nuts

TEELA KULFI 125 Indian ice-cream on stick

...........

...........

......

ICE CREAM SUNDAE 125 Vanilla ice cream, fruits, khas syrup, crunchy nuts

MISHTI DOI CHEESECAKE 125 Aam papad, raisins, rose and khas

MASALA CHAI CRÈME BRULEE 125 Vanilla ice cream, ginger biscuit

5 STAR \* CHOCOLATEMOUSSE 125 India's favorite chocolate bar in a cup with a hint of paan masala

# **CHAI PAANI**

**TEA 100** Assam, Earl Grey, Green, Masala chai

FILTER COFFEE 100

HOT CHOCOLATE 150 Marshmellow, Oreo Cookies

SPICED COLD COFFEE 150 Dark Coffee, choti elaichi, ice-cream

EARL GREY TEA MILK SHAKE 175 Thick Breakfast tea shake

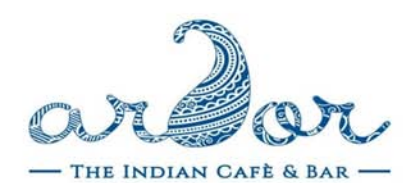

### **CURRIES, GRAVIES AND SAPPADU**

Large Plates

DAAL MAKHANI (V) 365 Black Lentils cooked overnight & finished with garlic and butter

YELLOW DAL TADKA (V) 325 Yellow Lentils tempered with Cumin, onion & tomatoes

DUM ALOO (V) 365 Deep fried baby potatoes, cooked in tangy tomato gravy

KERELA VEGETABLE STEW (V) 395 Southern Spring vegetables and paneer in creamy coconut gravy

BOMBAY BHINDI MASALA (V) 375 Famous preparation, cooked in spicy masala

KHUMB MAKAI HARA PYAZ (V) 425 Melange of Mushroom, corn kernels and spring onion

MALAI AND KHOYA KOFTA (V) 425 Dumpling of Cheese & Potato in rich cashew gravy

ARDOR PANEER MAKHANI (V) 425 Cottage cheese cooked in creamy tomato gravy & Indian spices

KADHAI PANEER (V) 425 Cottage Cheese in spicy aromatic gravy

MALABAR PRAWN CURRY (NV) 595 Prawn preparation from Malabar coast

KERALA FISH MOILEE (NV) 495 Famous coconut preparation from the British era

SHIKAAR MURGH (NV) 445 Jungle Camp chicken curry with whole garlic from the English Raj era

CHICKEN TIKKA MASALA (NV) 495 Pieces of Tandoori chicken cooked in a silky tomato gravy

NADAN KOZHI CURRY (NV) 495 Succulent chicken leg and thighs cooked in homemade spice mix and coconut gravy

ROGAN JOSH (NV) 595 All time favorite mutton delicacy

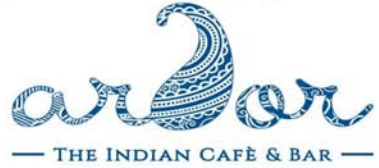